### **РАСПРЕДЕЛЕННЫЕ** ВЫЧИСЛИТЕЛЬНЫЕ СИСТЕМЫ

Организация связи между компонентами

© РАДЧЕНКО Г.И., КАФЕДРА СП ЮУРГУ

### ВОПРОСЫ

- **Как расшифровывается и в чем состоит принцип** архитектуры NUMA?
- **Каким образом использование конвейерных** вычислений ускоряет решение научных задач?
- **Назовите основные отличительные принципы** облачных вычислений.
- **Какой компонент РВС не является ресурсом?**
- Назовите основные виды прозрачности РВС.
- **Назовите 3 признака классификации РВС.**

### РОЛЬ СВЯЗИ В РВС

### Протокол

### Взаимодействие базируется на протоколах.

### Протокол - это набор правил и соглашений, описывающий процедуру взаимодействия между компонентами системы.

## СТЕК ПРОТОКОЛОВ OSI

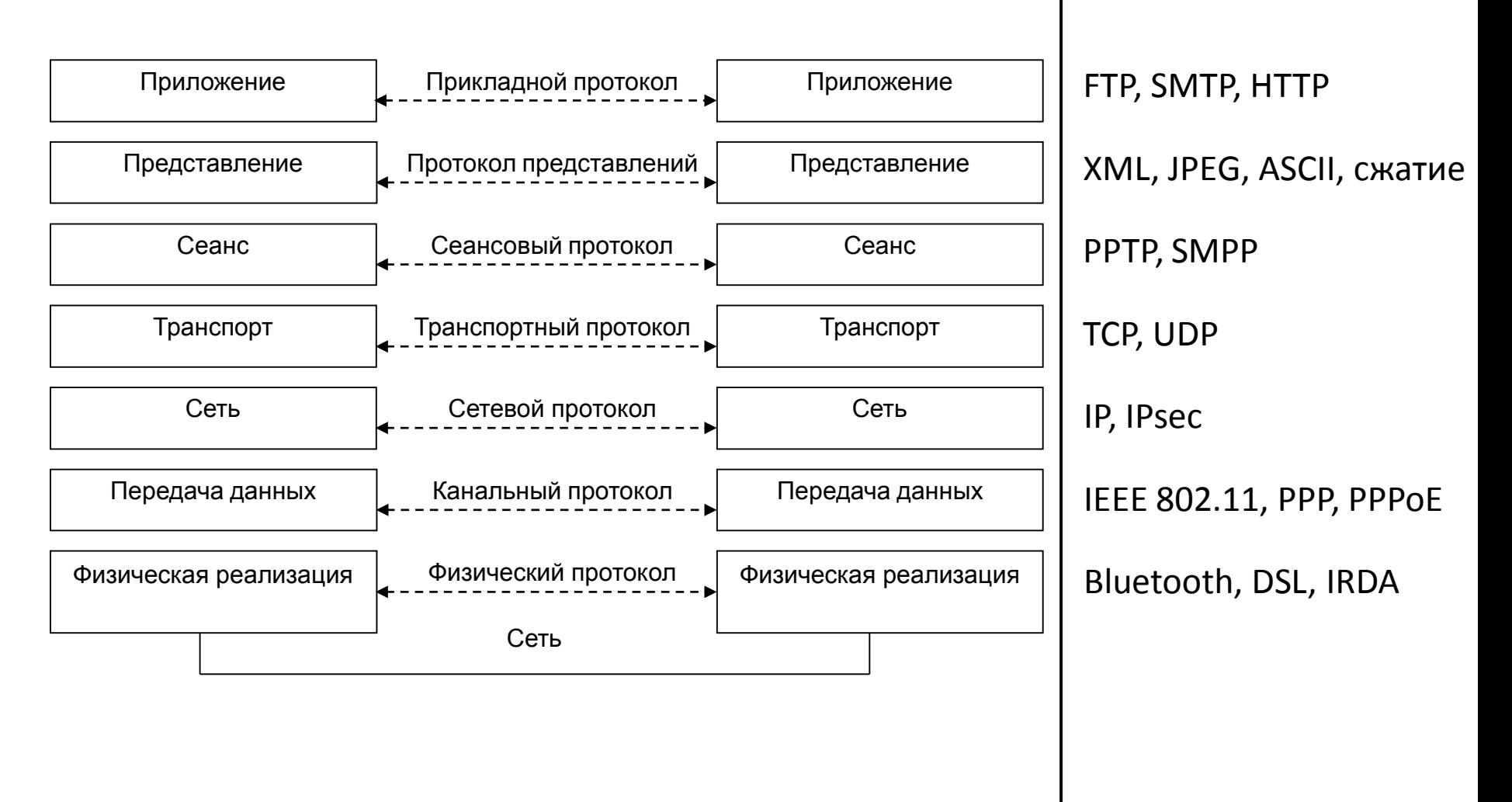

### ОРГАНИЗАЦИЯ ОБМЕНА СООБЩЕНИЯМИ

#### Прямая передача сообщений  $\circledcirc$

возможна только если принимающая сторона  $\odot$ готова к приему сообщения в этот момент времени

#### Использование менеджера сообщений  $\circledcirc$

компонента высылает сообщение в очередь  $\odot$ менеджера, из которой, в дальнейшем, принимающая сторона извлекает полученное сообщение

### ПРЯМАЯ ПЕРЕДАЧА СООБЩЕНИЙ: **СОКЕТЫ**

## ПРЯМАЯ ПЕРЕДАЧА СООБЩЕНИЙ: **СОКЕТЫ**

Т.е. используется непосредственно транспортный уровень в  $\circledcirc$ виде Middleware.

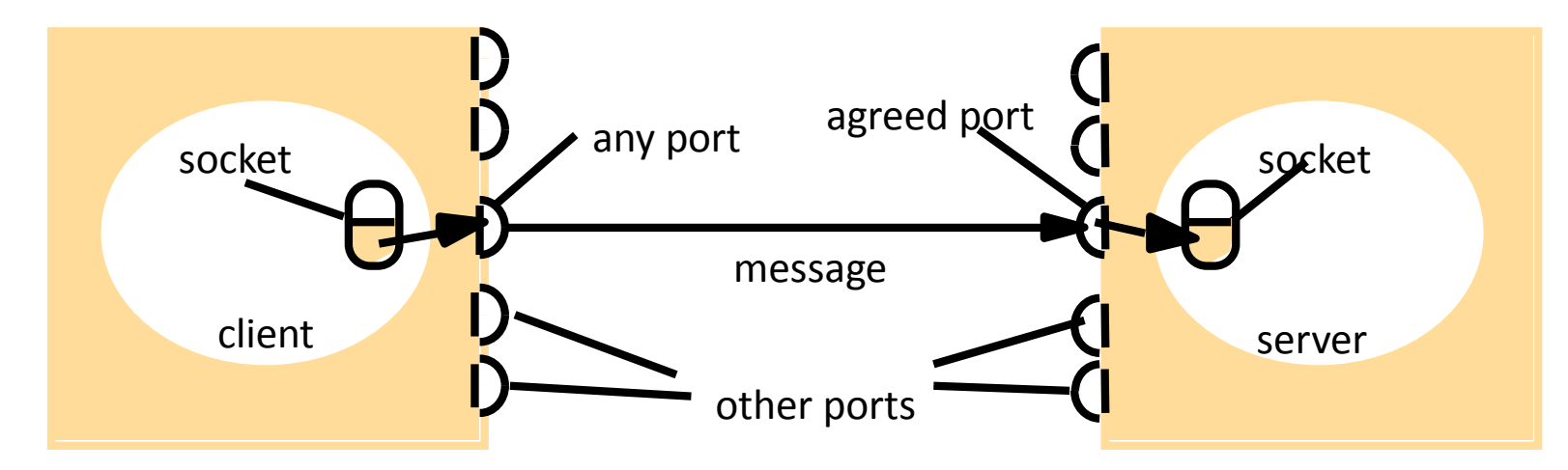

Internet address = 138.37.94.248

Internet address = 138.37.88.249

- Сокет абстрактный объект, представляющий конечную точку  $\circledcirc$ соединения, обеспечивающий прием и передачу сообщений внешнему (локальному или удаленному) процессу.
- Сокет TCP/IP комбинация IP-адреса и номера порта,  $\circledcirc$ например 10.10.10.10:80.
- Интерфейс сокетов впервые появился в BSD Unix.  $\circledcirc$

### BERKELEY SOCKETS API (1)

### Socket primitives for TCP/IP.

9

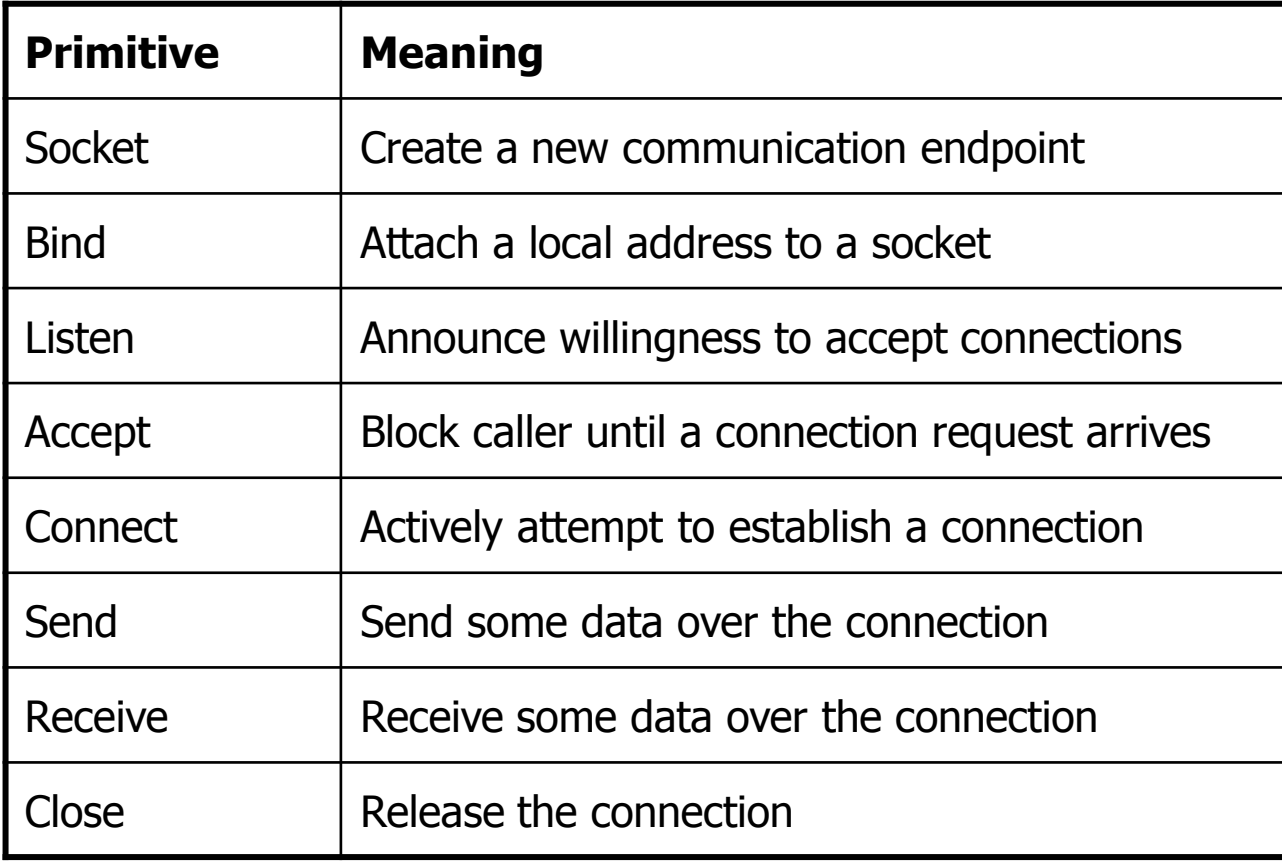

## **BERKELEY SOCKETS (2)**

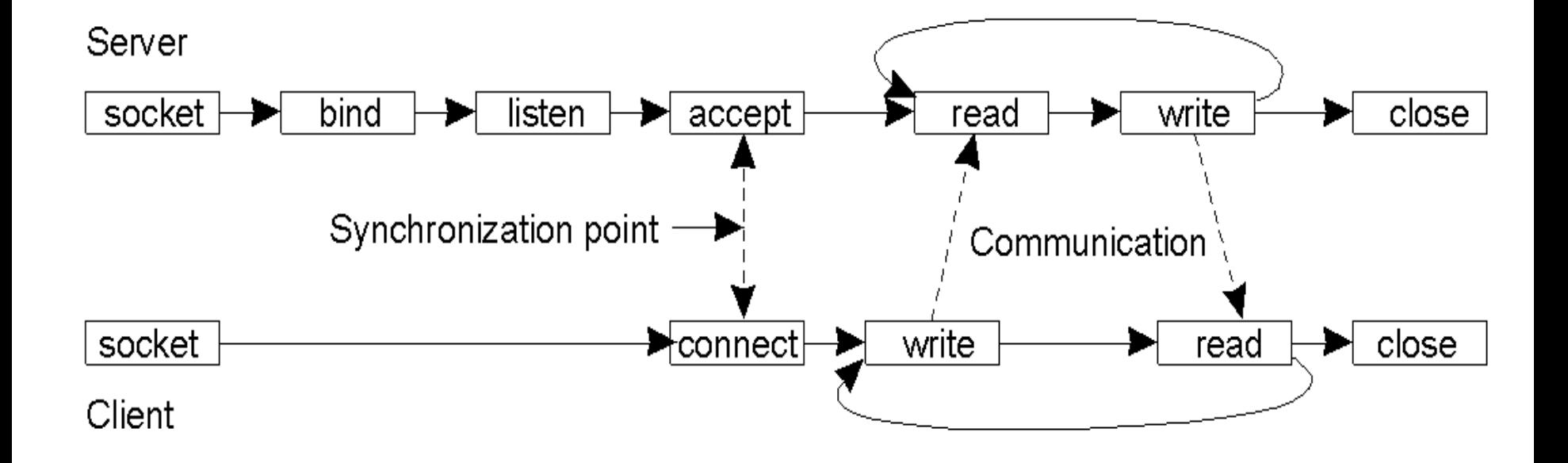

### ПРИМЕР РЕАЛИЗАЦИИ **COKETA**

Язык С# поддерживает два типа сетевых соединений:

- © серверные, реализуемые с помощью объектов класса TcpListener;
- **© клиентские, реализуемые с помощью** объектов класса TcpClient.

### **OGBEKTH TCPLISTENER И** TCPCLIENT

- © Объект класса TcpListener позволяет только прослушивать определенный порт компьютера.
- Любые процессы передачи данных через этот сокет осуществляются с использованием объекта TcpClient.
- TcpClient возвращается методом AcceptTcpClient() класса TcpListener, что обеспечивает сам процесс прослушивания порта.

### ПРИМЕР СОЗДАНИЯ СЕРВЕРА

```
using System.Net;
using System. Net. Sockets;
```

```
Int32 port = 13000;
```

```
IPAddress localAddr =
  IPAddress.Parse("127.0.0.1");
```

```
TopListener server = new
  TcpListener (localAddr, port);
```

```
server.Start();
```
//Начинаем прослушивание порта TcpClient client = server.AcceptTcpClient(); //После подключения создаем поток сообщений NetworkStream stream = client.GetStream();

### ОБМЕН СООБЩЕНИЯМИ

#### Запись сообщений

```
Byte[] bytes=new Byte[256];
```
String data = "text";

```
bytes =System. Text. Encoding. UTF. Ge
  tBytes (data) ;
```

```
stream. Write (bytes, 0,
  bytes. Length) ;
```
#### Чтение сообщений

```
Byte[] bytes=new Byte[256];
```

```
String data = null;
```

```
int i = stream.Fead(bytes, 0,bytes. Length);
```
data=System. Text. Encoding. UTF 8. GetString (bytes,  $0, i$ );

### Взаимодействие посредством МЕНЕДЖЕРА СООБЩЕНИЙ

### **Использование** МЕНЕДЖЕРА СООБЩЕНИЙ

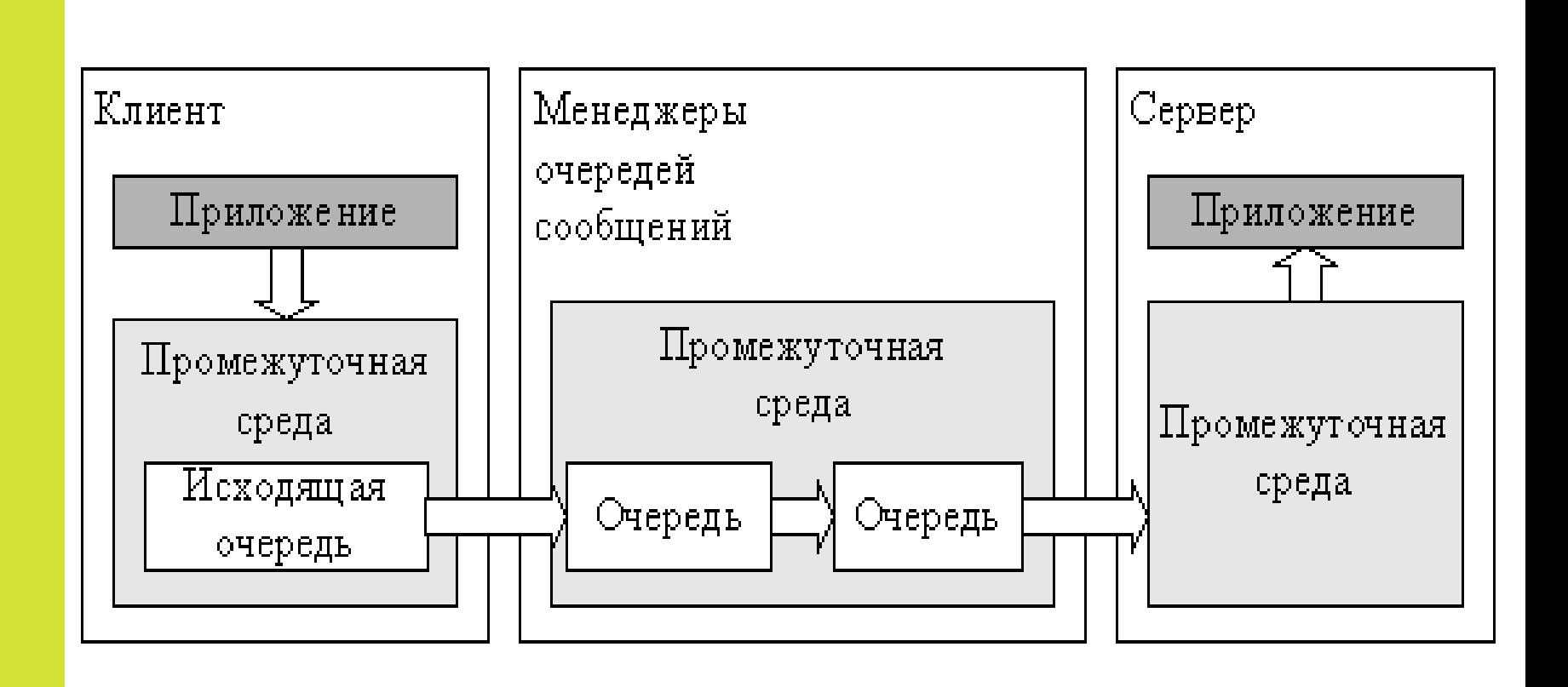

16

## **Использование** МЕНЕДЖЕРА СООБЩЕНИЙ

Использование очередей сообщений ориентировано на асинхронный обмен данными.

Достоинства

- Слабосвязанность программных компонентов обеспечивается  $\circledcirc$
- Избыточность данных: парадигма "put-get-delete" позволяет избежать потери данных, даже если они не были обработаны после их получения  $\circledcirc$
- Масштабируемость и эластичность: считывать и обрабатывать заявки<br>из очереди могут несколько независимых процессов одновременно.<br>При этом, если один из таких процессов падает, любой другой может<br>взять на себя задачу обрабо  $\circledcirc$
- Очередность: сообщения попадают в очередь одно за другим, и, соответственно, обрабатываются в порядке поступления.  $\circledcirc$
- Буферизация: если время на обработку сообщения больше, чем время<br>поступления новых сообщений, очередь буферизует новые сообщения и  $\circledcirc$ они не теряются.
- Асинхронность взаимодействия: время работы клиента и сервера не зависят друг от друга. Клиент может отправить сообщение и продолжить свою работу не дожидаясь ответа.  $\circledcirc$

© РАДЧЕНКО Г.И., КАФЕДРА СП **ЮУРГУ** 

### ИСПОЛЬЗОВАНИЕ МЕНЕДЖЕРА СООБЩЕНИЙ

#### Недостатки

- **необходимость явного использования очередей** распределенным приложением;
- сложность реализации **синхронного** обмена;
- **определенные накладные расходы на использование** менеджеров очередей;
- сложность получения ответа: передача ответа может потребовать отдельной очереди на каждый компонент, посылающий заявки.

# Службы очередей сообщений

- Службы очередей сообщений (Message Queue  $\circledcirc$ Services, MQS) используются в разработке начиная с 1980-x
- IBM WebSphere MQ (~8 000 \$ на 100 процессоров).  $\circledcirc$
- Microsoft Message Queuing (MSMQ)  $\circledcirc$
- RabbitMQ (http://www.rabbitmq.com/)  $\circledcirc$ 
	- Robust messaging for applications  $\Omega$
	- Easy to use Ω
	- Runs on all major operating systems  $\mathbf{O}$
	- Supports a huge number of developer platforms Ω
	- Open source and commercially supported

### УДАЛЕННЫЙ ВЫЗОВ ПРОЦЕДУР REMOTE PROCEDURE CALL - RPC REMOTE METHOD INVOCATION - RMI

## ТЕХНОЛОГИЯ RPC

**• Удаленный вызов процедур** (от англ. Remote Procedure Call, RPC) - технология, позволяющая компьютерным программам вызывать функции или процедуры в другом адресном пространстве.

### СОСТОЯНИЕ СТЕКА ПРИ ВЫЗОВЕ ЛОКАЛЬНОЙ ПРОЦЕДУРЫ

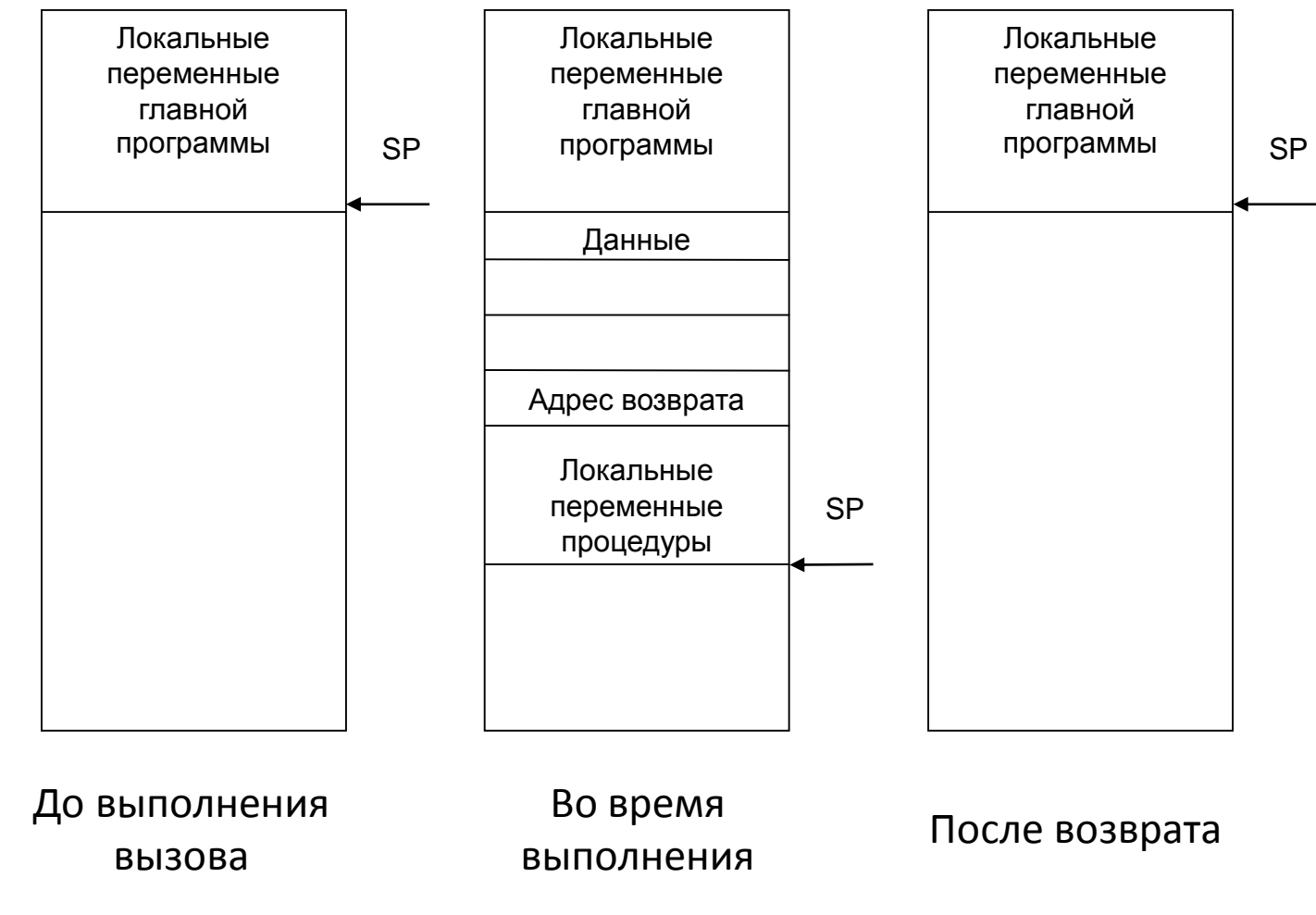

22

© РАДЧЕНКО Г.И., КАФЕДРА СП ЮУРГУ

## **РЕАЛИЗАЦИЯ RPC**

- Идея: вызов удаленной процедуры  $\circledcirc$ «прозрачен» для локального процесса
- Вместо локальной процедуры помещается  $\circledcirc$ «клиентский стаб» (stub - заглушка).
- Он вызывается также, как и локальная  $\odot$ процедура, но вместо исполнения производит передача сообщения ядру удаленной машины.

### ПОРЯДОК ВЫЗОВА УДАЛЕННОЙ ПРОЦЕДУРЫ

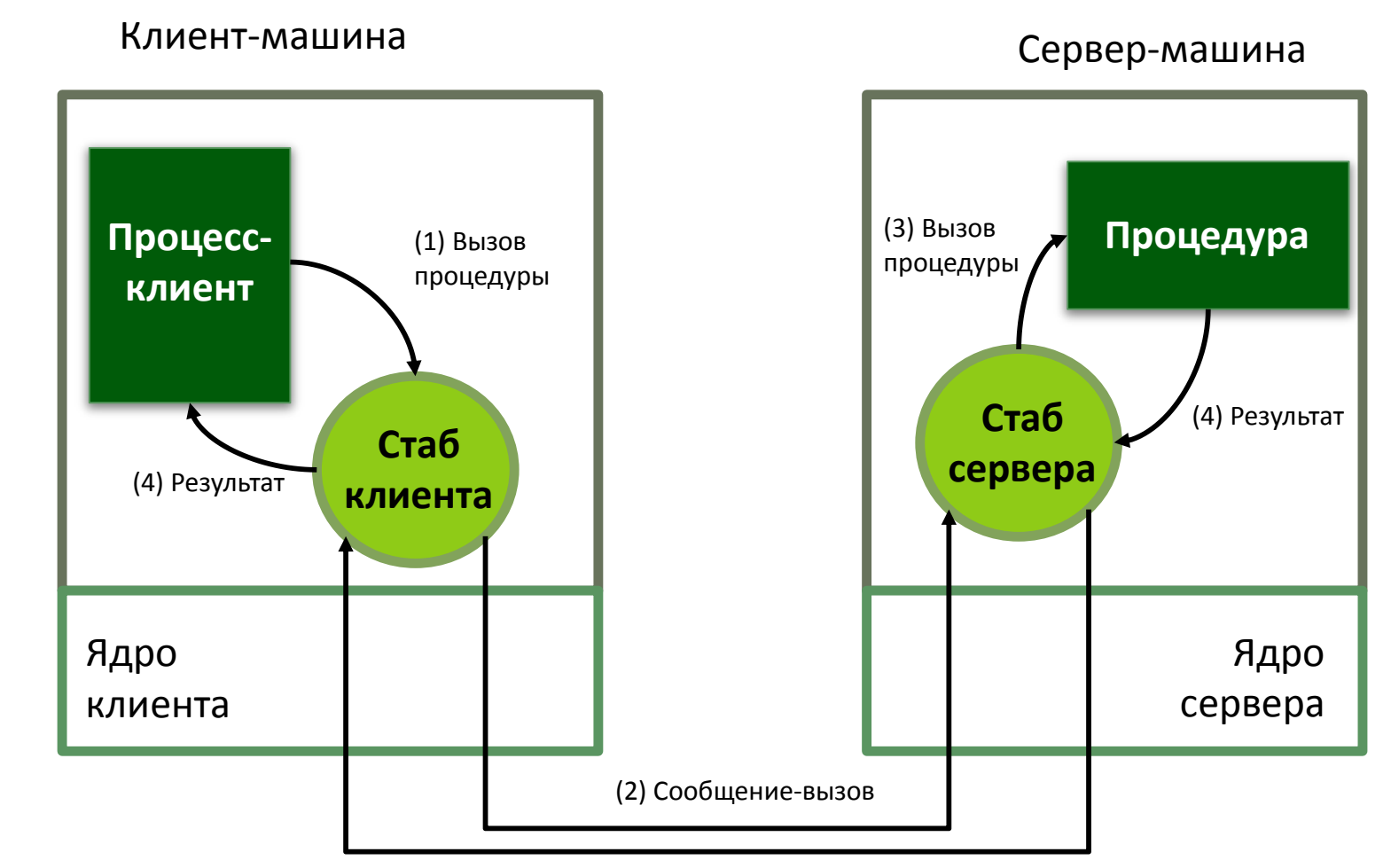

24

© РАДЧЕНКО Г.И., КАФЕДРА СП ЮУРГУ

(5) Сообщение-результат

### ЭТАПЫ ВЫПОЛНЕНИЯ RPC

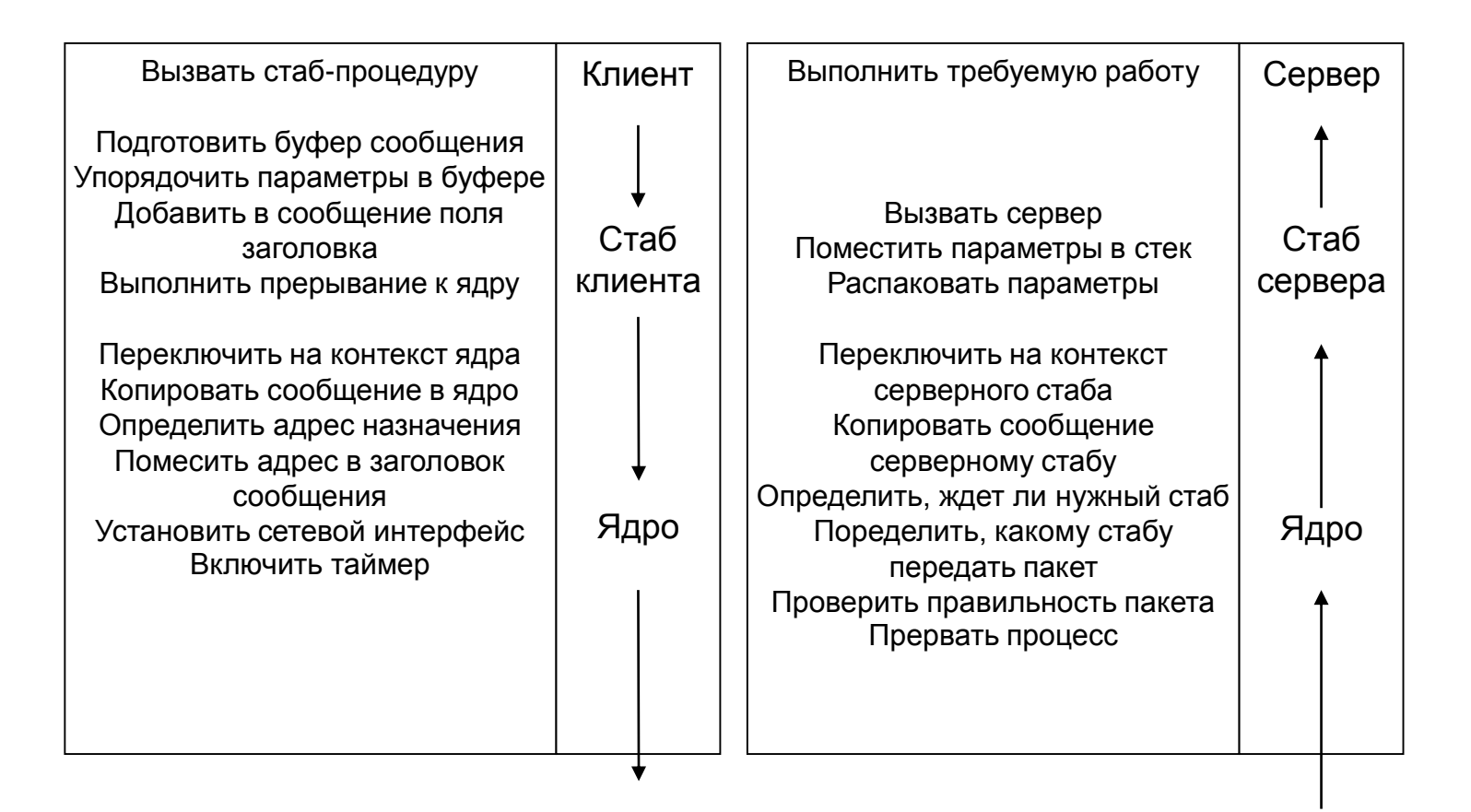

### УДАЛЕННЫЙ ВЫЗОВ МЕТОДОВ

С точки зрения ООП была реализована концепция использования удаленных объектов Remote Method Invocation (RMI).

- **RMI** позволяет обеспечить прозрачный доступ к методам удаленных объектов, обеспечивая
	- доставку параметров вызываемого метода,
	- сообщение объекту о необходимости выполнения метода
	- и передачу возвращаемого значения клиенту обратно

# УДАЛЕННЫЙ ОБЪЕКТ

- Удаленный объект это совокупность некоторых данных, определяющих его состояние. Это состояние можно изменить путем вызова некоторых его методов.
- Методы и поля объекта, которые могут  $\circledcirc$ использоваться через удаленные вызовы доступны через внешний интерфейс класса объекта.

### ПОСРЕДНИК (PROXY) И **KAPKAC**

- Клиентская заглушка для вызова удаленного  $\circledcirc$ объекта называется посредником (ргоху).
- Посредник реализует тот же интерфейс, что и  $\circledcirc$ удаленный объект.
- Заглушка на стороне сервера называется  $\bigcirc$ **Kapkacom** (skeleton B Java RMI)
- Каркас связывается с определенным  $\circledcirc$ экземпляром удаленного объекта и вызывает необходимый метод с требуемыми параметрами

### **ИСПОЛЬЗОВАНИЕ** УДАЛЕННОГО ОБЪЕКТА

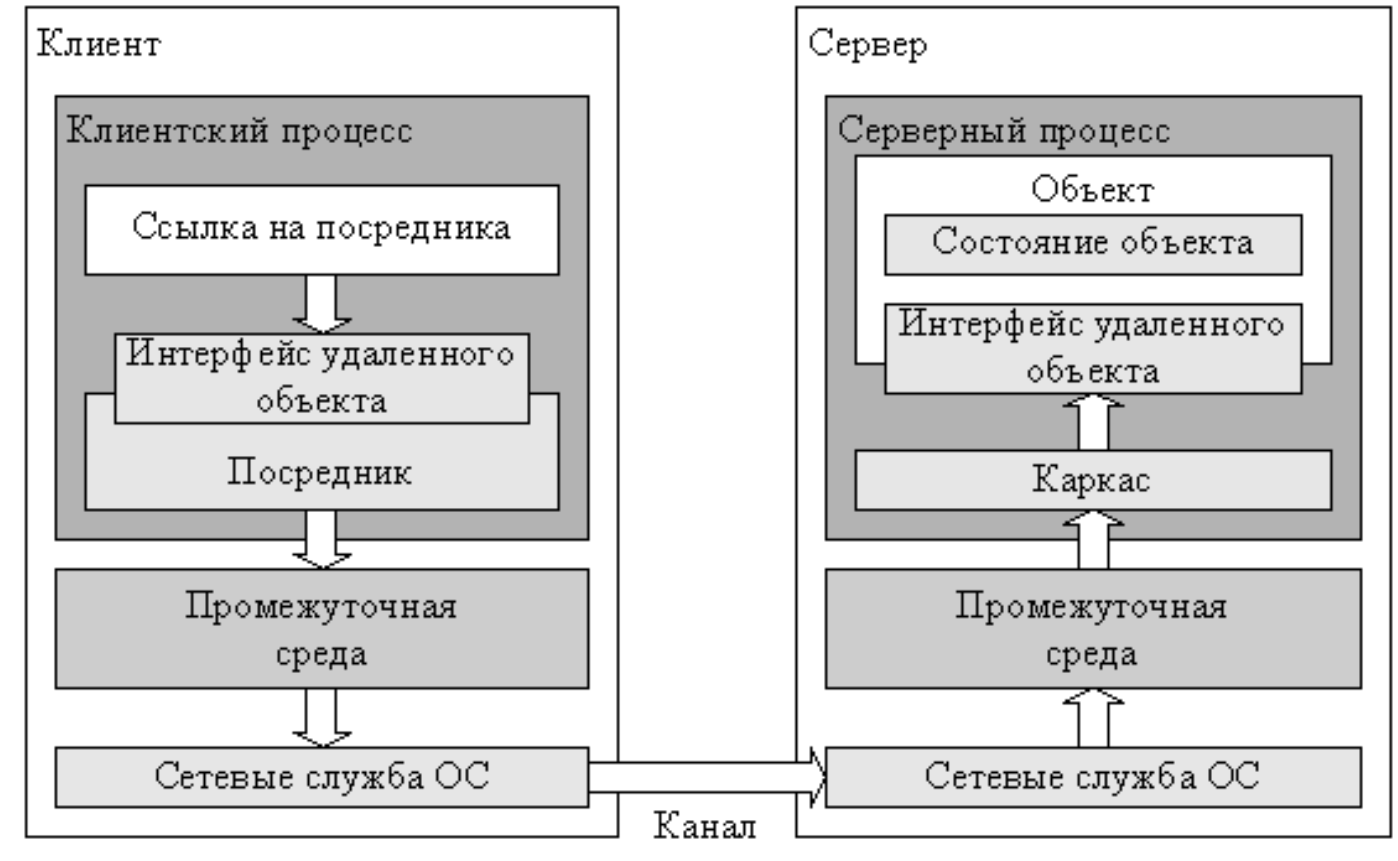

передачи данных

## Итого

- Протокол это набор правил и соглашений,  $\circledcirc$ описывающий процедуру взаимодействия между компонентами системы.
- **Существуют варианты прямой передачи** сообщений в РВС и использования менеджеров сообщений.
- **Технология RPC используется для вызова** функций или процедур в другом адресном пространстве
- Технология RMI развитие RPC, обеспечивает прозрачный доступ к методам удаленных объектов